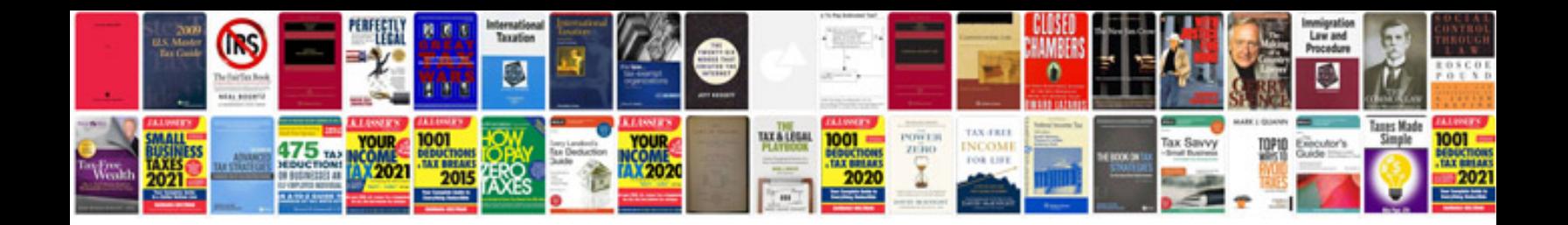

Skid control ecu

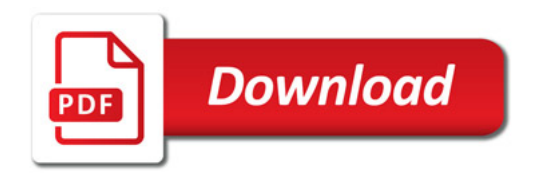

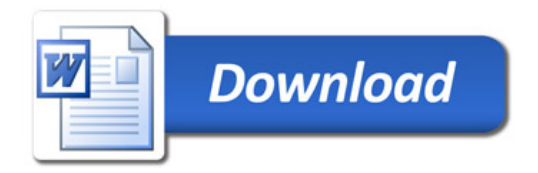